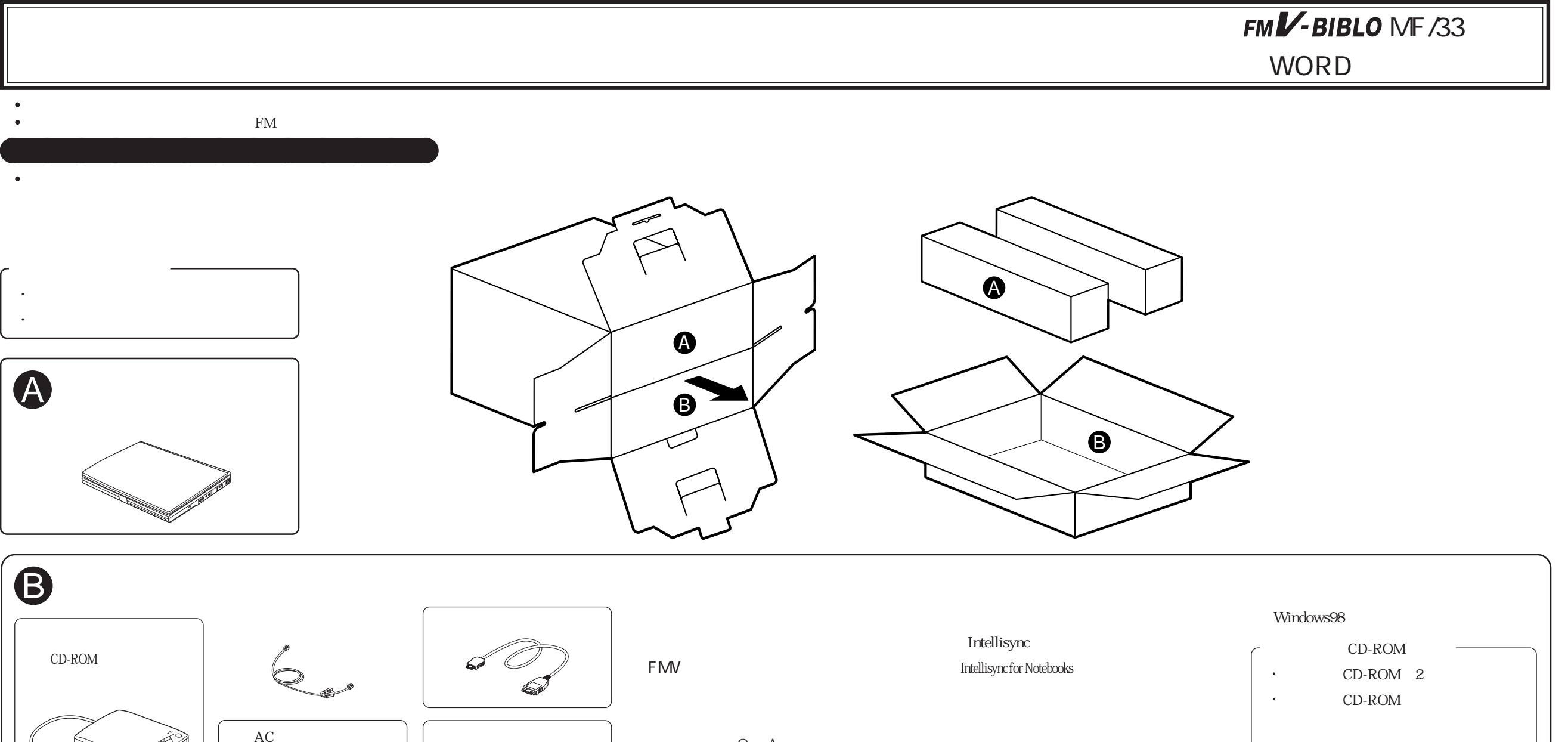

CD-ROM  $\rm AC$ Q A · CD-ROM  $CD$ -ROM CD STRONG TO THE TANK □ Microsoft Excel97 & Word98 & Outlook98  $CD$ -ROM FDD FM Personal Intelligence Manager Microsoft Word98 & Excel97 FDD Welcome to INTERNET (CD-ROM) AOL 100 !!  $\leqslant$  $FAX$ 

**B** 

aaaa

A